## <<Dreamweaver 8

<<Dreamweaver 8

- 13 ISBN 9787121032028
- 10 ISBN 7121032023

出版时间:2006-10

页数:280

字数:446000

extended by PDF and the PDF

http://www.tushu007.com

## $\langle$  <Dreamweaver 8

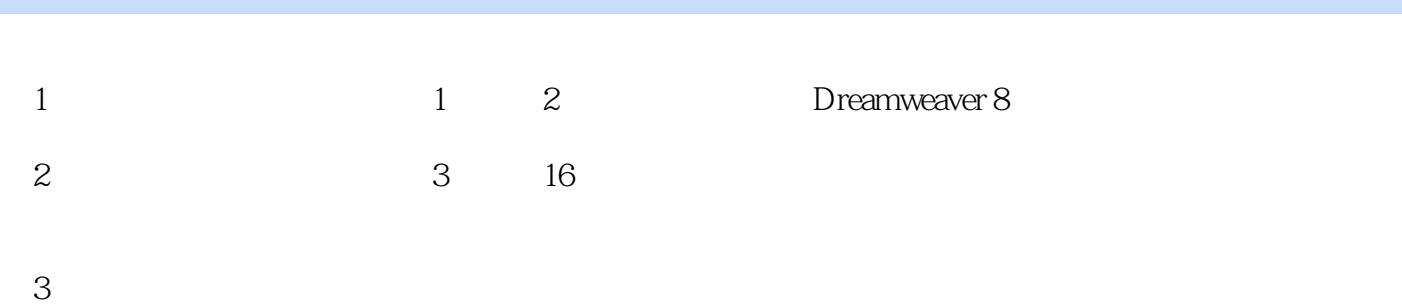

*Page 2*

## $\langle$  <Dreamweaver 8

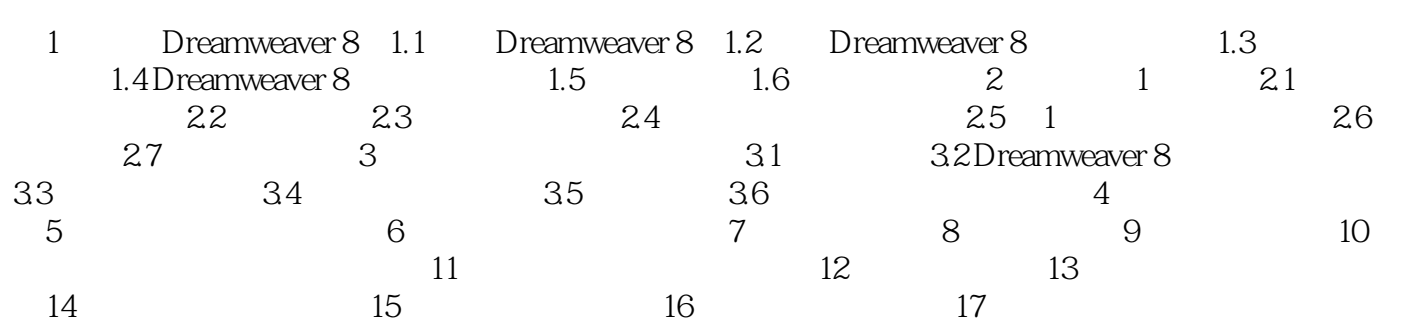

## $\langle$  <Dreamweaver 8

本站所提供下载的PDF图书仅提供预览和简介,请支持正版图书。

更多资源请访问:http://www.tushu007.com